#### OOP with Java

Yuanbin Wu cs@ecnu

### OOP with Java

- 通知
	- Project 6: 6 月 1 日晚 9 点

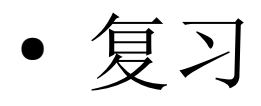

#### – 继承

- 代码复用
- 向上转换 , 多态 ( 父类与子类的类型转换 )
- 接口
	- 代码复用
	- 向上转换,多态(多个父接口)
- 内部类
	- 代码复用
	- 向上转换, 多态 (灵活实现多继承)

$$
\bullet\ \nsubseteq\gimel
$$

- 内部类
	- 定义在一个类的内部

```
class Outer{
 …
    class Inner{
 ...
 }
.<br>.<sup>...</sup>...
}
```

```
public class Parcel{
   class Contents{
     private int i = 11;
      public int value() {return i;}
 }
   class Destination{
      private String label;
     Destination(String r) \{label = r;\}String readLabel() { return label; }
 }
   public Destination to(String s){
      return new Destination(s);
 }
   public Contents contents(){
      return new Contents();
 }
   public void ship(String dest){
     Contents c = new Contents();Destination d = new Destination(dest);
      System.out.println(d.readLabel());
 }
   public static void main(String []args){
     Parcel p = new Parel();
     Parcel.Destination d = p_to("Tasmania");
      Parcel.Contents c = p.contents();
 }
```
}

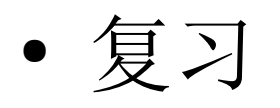

- 内部类
	- 每个内部类对象包含的有一个外部类对象的引用 – OuterClassName.this
	- 创建内部类
		- OuterClassObject.new
		- 在外部类的非静态方法中可以直接创建(默认外部类对象是 this)

```
public class Parcel{
   class Contents{
     private int i = 11;
      public int value() {return i;}
 }
   class Destination{
      private String label;
     Destination(String r) \{label = r;\}String readLabel() { return label;}
 }
   public Destination to(String s){
      return new Destination(s);
 }
   public Contents contents(){
      return new Contents();
 }
   public static void main(String []args){
     Parcel p = new \text{ Parcel}();
      Parcel.Destination d = p.new Destination("T");
      Parcel.Contents c = p.new Contents();
 }
}
```
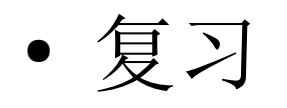

- 匿名内部类
	- 没有名字的内部类
	- 必须继承某个类 , 或实现某个接口

```
public class Parcel{
   public Contents contents(){
       return new Contents() {
         // anonymous inner class definition
        private int i = 11;
         public int value() {return i;}
      };
 }
   public static void main(String []args){
      Parcel p = new Parcel();
      Contents c = p contents();
\begin{matrix} \end{matrix}} 
                                                       public class Parcel{
                                                            class PContents implements Contents{
                                                             private int i = 11;
                                                              public int value() {return i;}
                                                         }
                                                           public Contents contents(){
                                                              return new PContents() ;
                                                        > }
                                                           public static void main(String []args){
                                                             Parcel p = new Parel();
                                                             Contents c = p contents();
                                                        \begin{matrix} \end{matrix}}
```
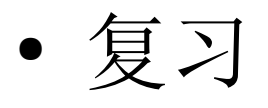

}

#### – 通过内部类灵活实现多继承

```
interface A { }
interface B\{\}class X implements A, B \{ \}class Y implements A{
   B makeB() \{return new B() {};
\begin{matrix} \end{matrix}}
public class Test{
  static void takeA(A a) {}
  static void take B(B \, b) \{ \} public static void main(String []args){
     X x = new X();Y y = new Y();takeA(x); takeB(x); takeA(y); takeB(b.makeB());
 }
```

```
class A { }
abstract class B { }
// class X implements A, B \{ \}// won't compile
class Y extends A{
    B makeB() {
      return new B() {};
\begin{matrix} \end{matrix}}
public class Test{
   static void takeA(A \ a) \ \{\}static void take B(B b) \{ \} public static void main(String []args){
      Y y = new Y();
      takeA(y); takeB(b.makeB());
 }
}
```
# OOP with Java

- 容器简介
- Collection
	- List, Set, Queue
- Map
- Collection and Iterator

容器简介

● 如何将对象组织起来 ?

```
int a = 0;
int b = 0;
...
int z = 0;
MyType m_a = new MyType();
MyType m<sub>o</sub> = new MyType();
...
MyType m_c = new MyType();
```
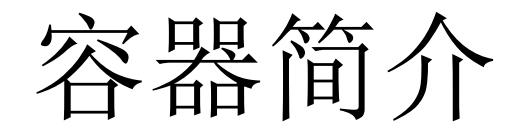

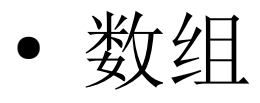

int  $[ \, ]$  a = new int $[ \, ]$ {1,2,3};  $MyType [ ] b = new MyType[3];$ MyType  $[$   $]$  c = new MyType[3]  $\{$ new MyType(), new MyType(), new MyType() };

> 长度不可变 1. 无法添加和删除数组元素 2. 数组元素之间的关系 ? (Set)

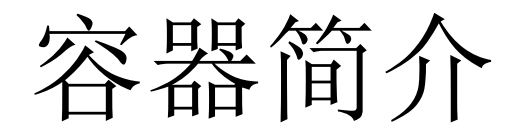

- 容器
	- 提供更灵活的组织对象的方式
		- 动态添加 , 删除
	- 例如
		- List, Set, Queue
		- Map
	- 位于包 java.util 中

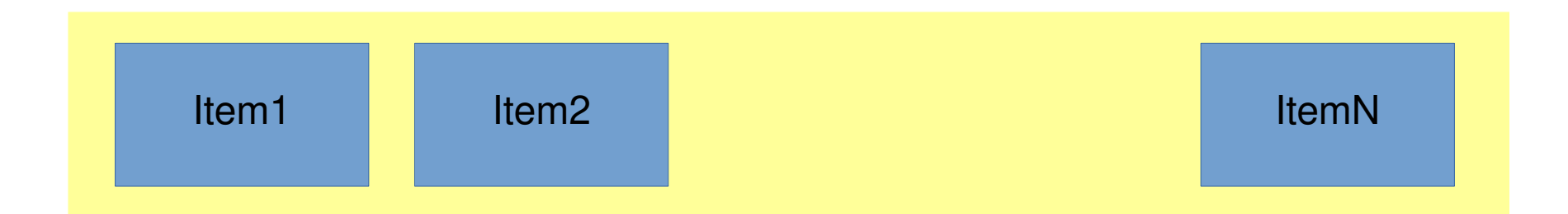

```
List: 一列有序的对象
   (数组,链表)
```
import java.util.\*;

ArrayList a = new ArrayList(); LinkedList  $b = new$  LinkedList();

```
//Implement List interface
List c = a;<br>List d = b;
```
List 接口

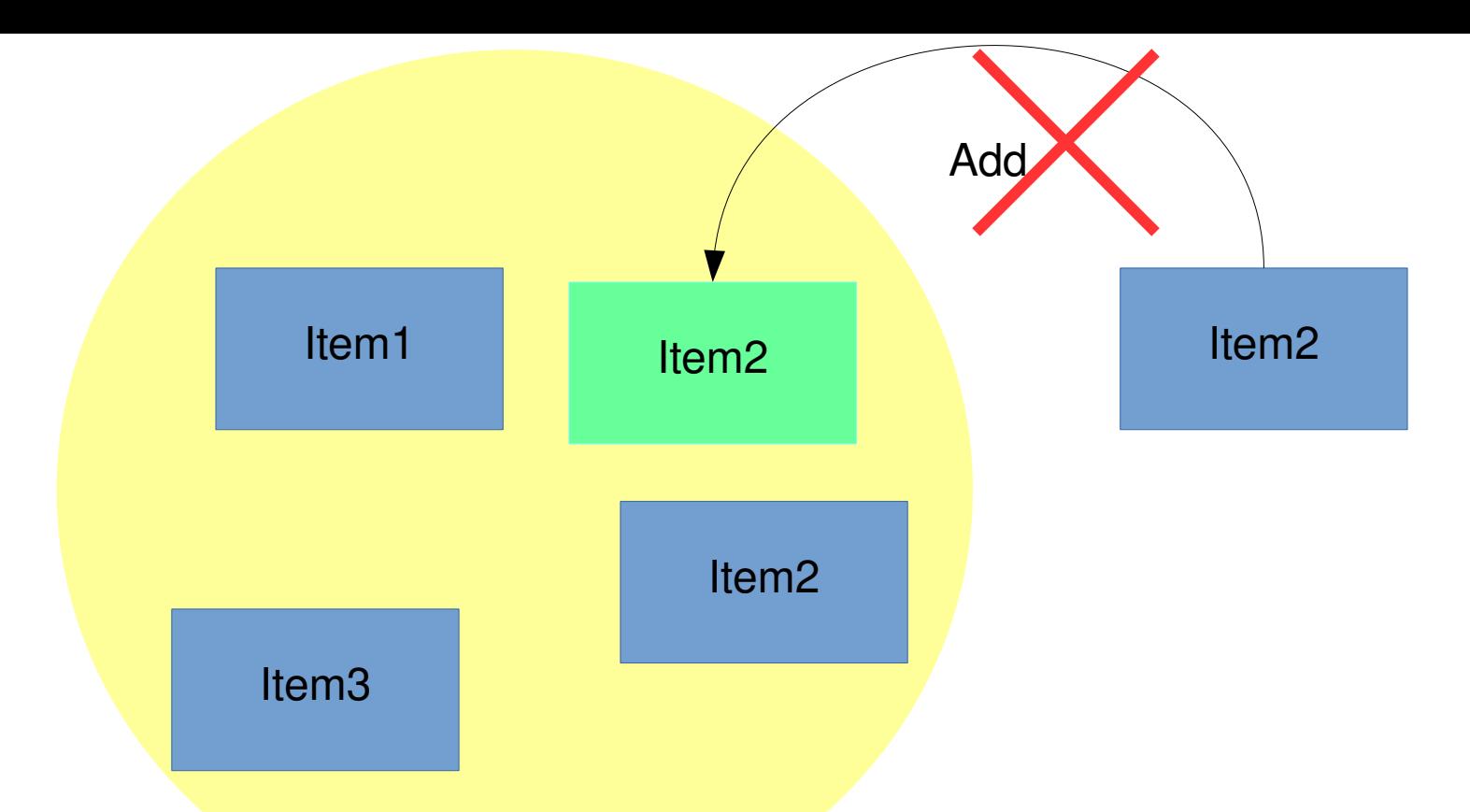

#### Set: 集合 (没有重复元素)

import java.util.\*;

```
HashSet a = new HashSet();
TreeSet b = new TreeSet();
```
//implement **Set** interface Set  $c = a$ ;

Set  $d = b$ ;

Set 
$$
\not\equiv \Box
$$

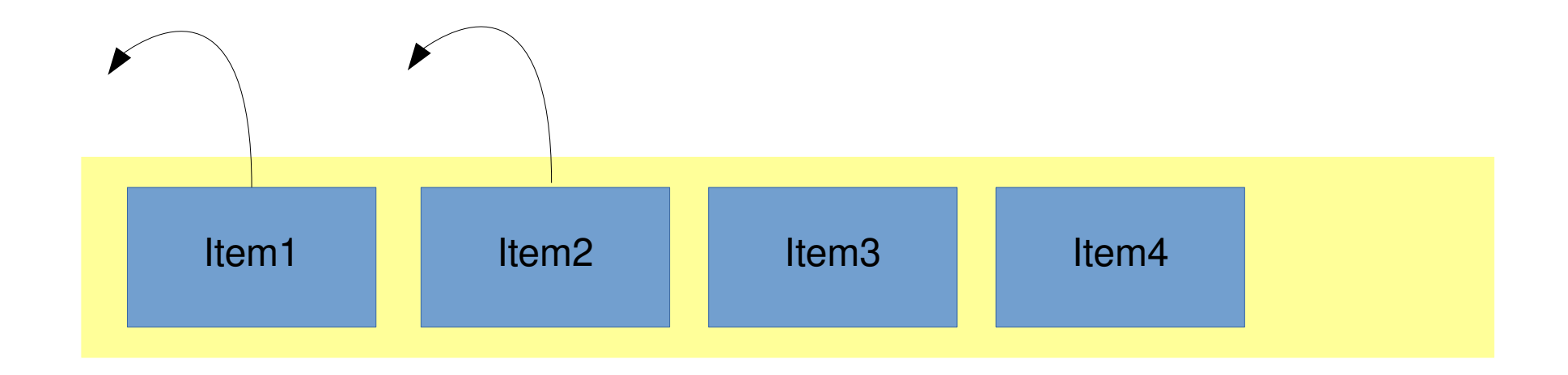

Queue: 队列

- enqueue ( 进队 )
- dequeue ( 出队 )
- 先进先出
- 应用 : 任务调度

import java.util.\*;

LinkedList  $a = new$  LinkedList(); PriorityQueue b = new PriorityQueue();

//Implement **Queue** interface

Queue  $c = a$ ;<br>Queue  $d = b$ ;

Queue 接口

● 队列

#### – 先进先出 (First in, first out)

– 先来先服务 (First come, first serve)

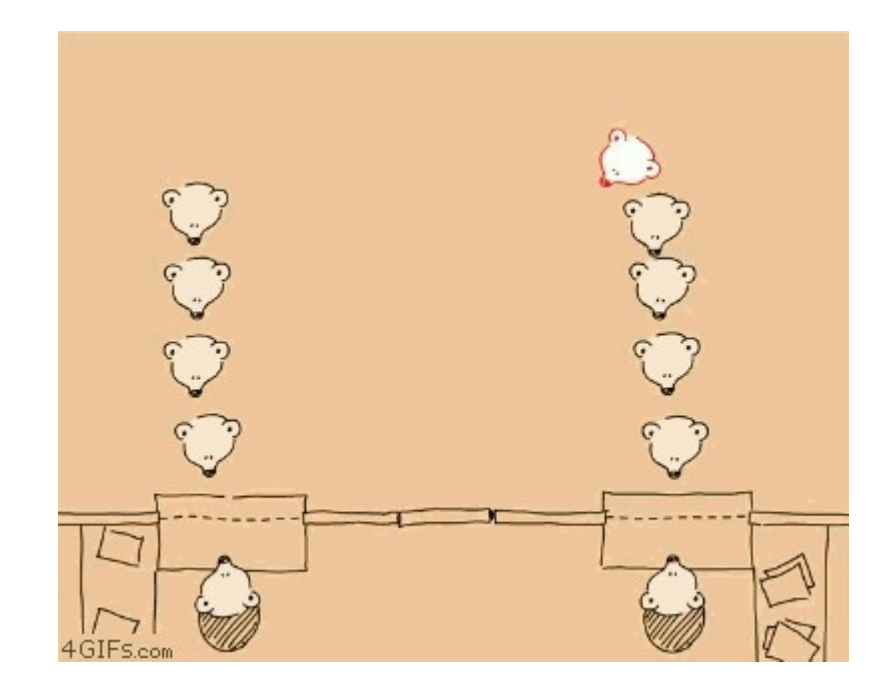

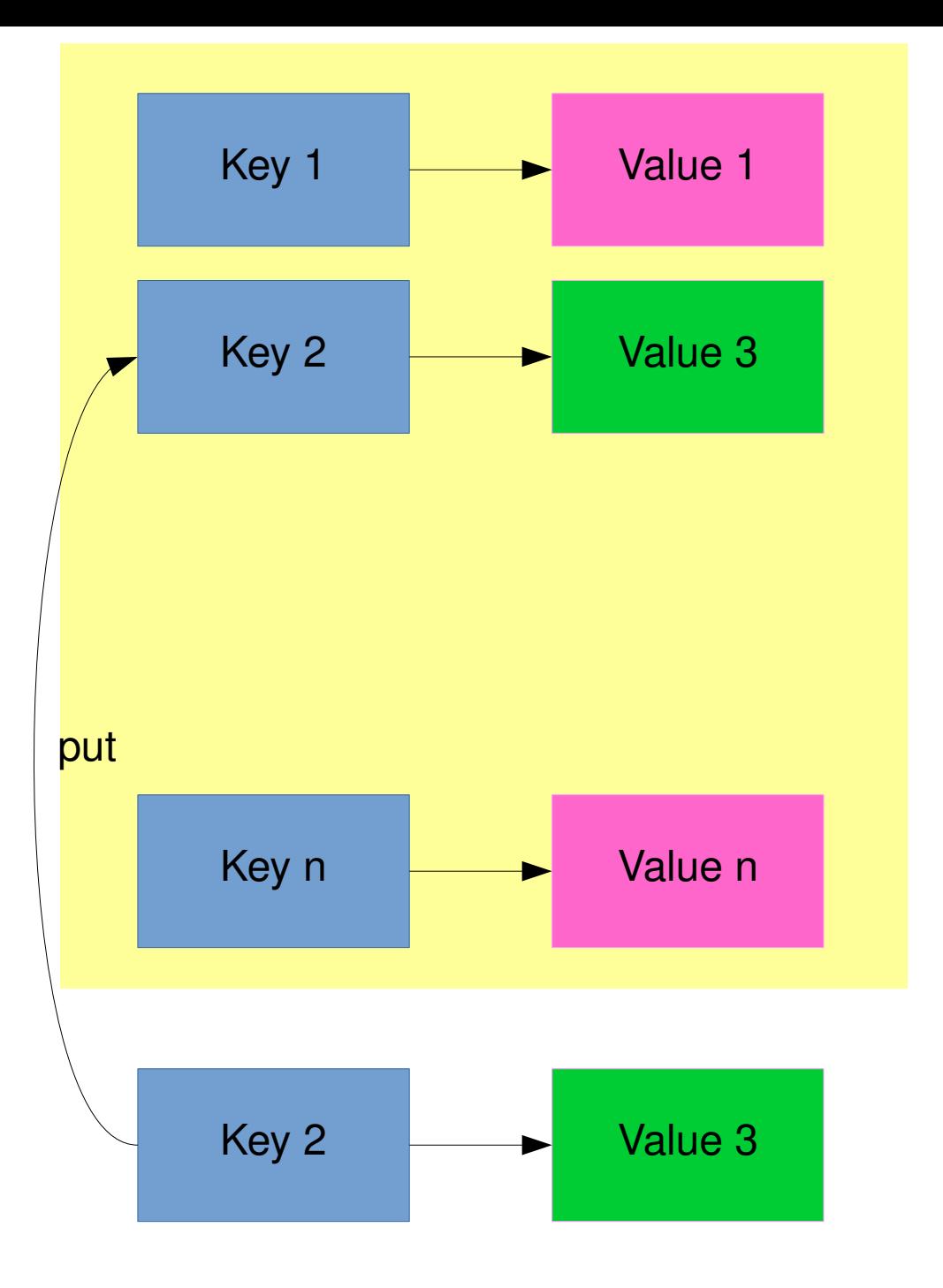

#### Map: - Key-value 对 - Key 不重复 - value 可以重复 - 应用 : 单词出现次数

import java.util.\*;

//Implement **Map** interface HashMap  $a = new HashMap()$ ;

Map 接口

容器简介

- 泛型 (generic) 与类型安全的容器
	- 容器可以存放的类型为 Object
	- 任何类型的对象都能放入容器
	- 容器的类型只能在运行时确定

```
class Apple {
   private static long counter;
  private final long id = counter++;public long id() \{ return id; \}}
class Orange { }
```
}

```
public class ApplesAndOrangesWithoutGenerics {
public static void main(String[] args) {
   ArrayList apples = new ArrayList();
  for(int i = 0; i < 3; i++)
      apples.add(new Apple());
   // Not prevented from adding an Orange to apples:
```

```
 apples.add(new Orange());
  for(int i = 0; i < apples.size(); i++)
       ((Apple)apples.get(i)).id();
       // Orange is detected only at run time
\begin{matrix} \end{matrix}
```
容器简介

- 类型安全的容器
	- 定义容器为只能存放某种类型的对象
	- 编译时确定类型
- 泛型编程 (generic)

```
class Apple {
    private static long counter;
   private final long id = counter++;public long id() \{ return id; \}}
class Orange { }
```

```
public class ApplesAndOrangesWithGenerics {
public static void main(String[] args) {
   ArrayList<Apple> apples = new ArrayList<Apple>();
  for(int i = 0; i < 3; i+i)
      apples.add(new Apple());
   // Compile error!
   // apples.add(new Orange());
```

```
for(int i = 0; i < apples.size(); i++)
       apples.get(i).id();
    for(Apple c: apples) 
       System.out.println(c.id());
\begin{matrix} \end{matrix}
```
}

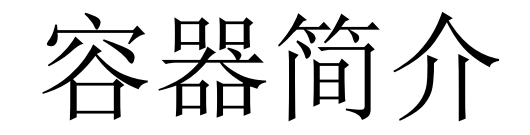

- 类型安全的容器
	- Upcasting 适用

class GrannySmith extends Apple {} class Gala extends Apple {} class Fuji extends Apple {} class Braeburn extends Apple {}

public class GenericsAndUpcasting { public static void main(String[] args) { ArrayList<Apple> apples = new ArrayList<Apple>(); apples.add(new GrannySmith()); apples.add(new Gala()); apples.add(new Fuji()); apples.add(new Braeburn()); for(Apple c : apples) System.out.println(c);  $\begin{matrix} \end{matrix}$ }

#### 容器简介

- 类型安全的容器
	- 不能指定基本类型
	- 使用基本类型的 wrapper
	- Autoboxing and unboxing

```
import java.util.*;
```

```
// compile error
// ArrayList<int>at> a = new ArrayList<int> (;
ArrayList<Integer> a = new ArrayList<Integer>();
For (int i = 0; \vec{i} < 10; ++i)
    a.add(i); //autoboxing
```
#### 容器简介

- 容器接口
	- Collection 接口 : 用于存放一组对象
		- List 接口 : 对象按照插入顺序排列容器中的对象
		- Set 接口 : 容器中不能有重复的对象
		- Queue 接口 : 按 " 队列 " 规则插入 / 删除对象
	- Map 接口
		- 用于存放一组 "键 值对" (key-value pair)
			- key 的类型 , value 的类型
			- 按照 key 查找对应的 value
		- 也称为 dictionary, associative array

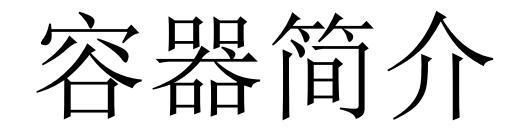

import java.util.\*;

//List is an interface List<Apple> a = new ArrayList<Apple>(); List<Apple> b = new LinkedList<Apple>();

//Collection is an interface Collection<Apple> c = new ArrayList<Apple>();

容器简介

● 容器重写了 toString() 方法 , 可以帮助可视化容 器的内容

```
import java.util.*;
ArrayList<String> a = new ArrayList<String>();
a.add("rat");
a.add("cat");
a.add("dog");a.add("dog");
System.out.println(a);
```

```
public class PrintContainers{
  static Collection fill(Collection<String> c){
      c.add("rat"); 
      c.add("cat");
      c.add("dog"); 
      c.add("dog");
 }
   static Map fill(Map<String, String> m){
      m.put("rat", "Fuzzy");
     m.put("cat", "Rags");
      m.put("dog", "Bosco");
      m.put("dog", "Spot");
 }
   public static void main(String [] args){
      System.out.println(fill(new ArrayList<String>()));
     System.out.println(fill(new LinkedList<String>()));
      System.out.println(fill(new HashSet<String>()));
     System.out.println(fill(new TreeSet<String>()));
     System.out.println(fill(new LinkedHashSet<String>()));
      System.out.println(fill(new HashMap<String, String>()));
     System.out.println(fill(new TreeMap<String, String>()));
     System.out.println(fill(new LinkedHashMap<String, String>()));
\begin{matrix} \end{matrix}
```
}

[rat, cat, dog, dog] //ArrayList [rat, cat, dog, dog] //LinkedList [cat, dog, rat] // HashSet [cat, dog, rat] // TreeSet [rat, cat, dog] // LinkedHashSet {cat=Fuzzy, dog=Spot, rat=Fuzzy} //HashMap {cat=Fuzzy, dog=Spot, rat=Fuzzy} //TreeMap {rat=Fuzzy, cat=Fuzzy, dog=Spot} //LinkedHashMap

List:

- ArrayList 实现为数组
- LinkedList 实现为链表

#### Set/Map

- Hash: 实现为 hash 表 , 查询较块
- Tree: 实现为查询树 , 按顺序排列
- LinkedHash: 按照插入顺序排列

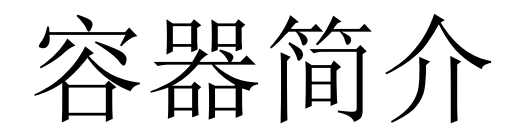

- 总结
	- 容器类型
		- Collection: List, Set, Queue
		- Map
	- 类型安全的容器
		- ArrayList< $T$ > a = new ArrayList< $T$ >();
	- Upcasting and Autoboxing

- 两种类型的 List
	- ArrayList
		- " 可扩展数组"
		- 适用于随机访问 , 插入删除较慢
	- LinkedList
		- 双向链表
		- 适用于顺序访问 , 插入删除较快
		- 实现了 Queue 接口

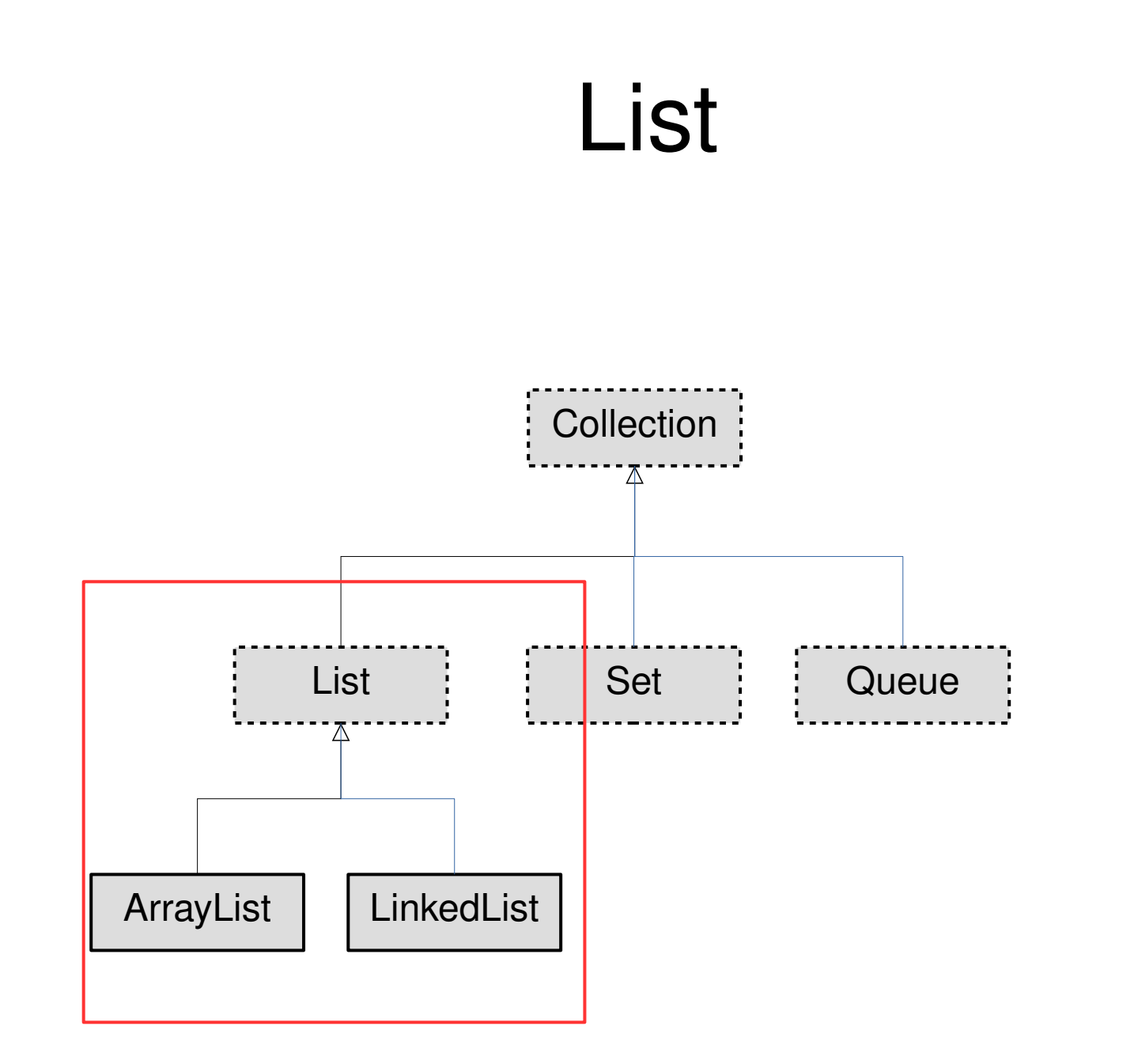

- List 接口
	- add(): 添加元素
	- remove(): 删除元素
	- get(): 返回第 i 个位置的元素
	- size(): 返回元素数量
	- ...

- 构造函数
	- ArrayList

ArrayList<E>(); ArrayList<E>(int initialCapacity); ArrayList<E>(Collection<E> c);

– LinkedList

LinkedList<E>(); LinkedList<E>(Collection<E> c); • ArrayList

import java.util.\*;

```
ArrayList<String> a = new ArrayList<String>();
// 插入 add(Object o)
a.add("rat"); a.add("cat"); a.add("dog"); a.add("dog");
```

```
// 查询 contains (Object o)
System.out.println(a.contains("cat"));
```

```
// 删除 remove(Object o) ( 若不在 List 中 , 返回 false, 否则返回 true)
a.remove("dog"); a.remove("dag");
```

```
// 访问第 i 个元素 : get(int)
a.get(0);
```
// 对象的数量 : size() a.size();

// 序号 indexOf a.indexOf("cat"); import java.util.\*;

```
ArrayList<String> a = new ArrayList<String>();
// 插入 add(Object o)
a.add("rat"); a.add("cat"); a.add("dog"); a.add("dog");
```
 $\mathcal{U} \oplus \mathcal{F}$  subList(int fromIndex, int toIndex) List $\le$ String $>$  sub = a.subList(2, 3);

```
// 是否为空 isEmpty()
System.out.println(a.isEmpty());
```

```
// 返回迭代器 iterator()
Iterator it = a.iterator();
```

```
// 返回 List 迭代器 listIterator()
ListIterator lit = a.listIterator();
```

```
// 转为数组
Object [] aarray = a.toArray();
```
….

- Iterator ( 迭代器 )
	- 通常需要访问 / 遍历 Collection 中的元素

```
ArrayList<String> a = new ArrayList<String>();
……
a.get(i);
```

```
LinkedList<String> b = new LinkedList<String>();
```
…… b.get(i);

}

```
Static void visit(List<String> ls) {
   ls.get(i);
 ….
```
- 缺点
	- 依赖于 Collection 接口
	- 其他没有实现 Collection 接口的 类无法使用函数 visit
- 解决方法 iterator, 包含方法
	- next()
	- hasNext()
	- $\bullet$  remove()
- Collection 接口
	- iterator()
	- 返回该 List 的迭代器

#### $\bullet$  iterator()

```
 ArrayList<String> a = new ArrayList<String>();
   a.add("rat");a.add("cat");a.add("dog");a.add("dog");
   Iterator<String> it = a.iterator();
   while(it.hasNext()){
     String s = it.next();
      System.out.println(s);
 }
   // identical to
   for(String i: a)
      System.out.println(i);
```
• iterator Import java.util.\*

```
public class Iteration {
   public static void display(Iterator<String> it){
      while(it.hasNext()){
        String s = it.next();
        System.out.println(s);
\left\{\begin{array}{c} \end{array}\right\} }
   public static void main(String[]args){
      ArrayList<String> a = new ArrayList<String>();
      a.add("rat");a.add("cat");a.add("dog");a.add("dog");
     LinkedList<String> b = new LinkedList<String>(a);
     HashSet<String> c = new HashSet<String>(a);
     TreeSet <String> d = new TreeSet <String>(a);
      display(a.iterator());
      display(b.iterator());
      display(c.iterator());
      display(d.iterator());
\begin{matrix} \end{matrix}}
```
#### • ListIterator

- List 接口提供
- 扩展了 Iterator
- 双向遍历
	- hasNext(), hasPrevious()
	- next(), previous()

#### • LinkedList

- 实现 List 接口
- 实现 Queue 接口
	- add(), remove(), element()
	- $\bullet$  offer(), poll(), peek()
- 提供更多的方法

● LinkedList 方法

import java.util.\*;

```
LinkedList<String> a = new LinkedList<String>();
a.add("rat"); a.add("cat"); a.add("dog"); a.add("dog");
```

```
// 返回链表首元素 getFirst(), element(), 若链表为空则抛出异常
a.getFirst(); a.element();
```
// 返回链表首元素 peek(), 若链表为空则返回 null a.peek();

// 删除并返回链表首元素 removeFirst(), remove(), 若链表为空则抛出异常 String  $s = a$  remove();

```
// 删除并返回链表首元素 poll, 若链表为空则返回 null
String s = a.poll();
```
● LinkedList 方法

```
import java.util.*;
```

```
LinkedList<String> a = new LinkedList<String>();
a.add("rat"); a.add("cat"); a.add("dog"); a.add("dog");
```

```
// 在链表头添加对象 addFirst()
a.addFirst("tiger");
```

```
// 在链表尾添加对象 add(), addLast(), offer()
a.add("cow"); a.addLast("cow");
```
- LinkedList 应用: Stack
	- 后进先出 (Last In First Out, LIFO)
	- push: 将一个对象入栈
	- pop: 从栈中取出一个元素 : 按照 LIFO 原则

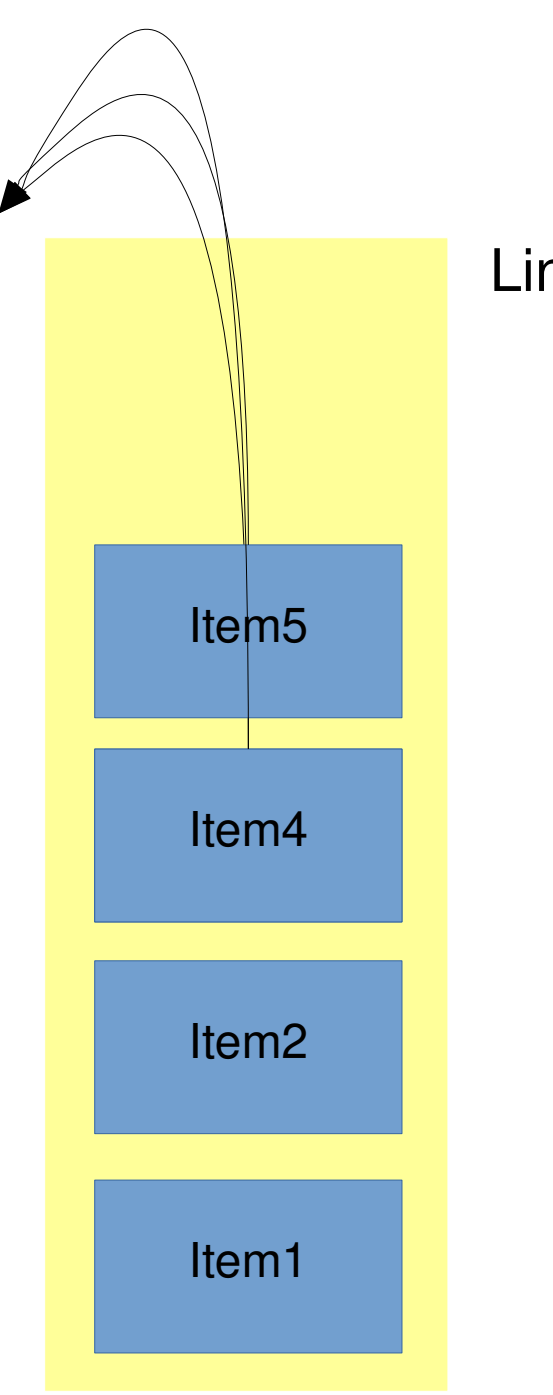

LinkedList<Item> s = new LinkedList<Item>();

s.push(item1); s.push(item2); s.push(item3); s.pop(); s.push(item4); s.push(item5); s.pop(); s.pop();

```
import java.util.LinkedList;
public class Stack<T> {
   private LinkedList\langle T \rangle storage = new LinkedList\langle T \rangle;
   public void push(T v) { storage.addFirst(v); }
   public T peek() { return storage.getFirst(); }
  public T pop() { return storage.removeFirst(); }
   public boolean empty() { return storage.isEmpty(); }
   public String toString() { return storage.toString(); }
}
```

```
public class StackTest {
   public static void main(String[] args) {
  Stack<String> stack = new Stack<String>();
  for(String s \colon "My dog has fleas" split(" "))
      stack.push(s);
   while(!stack.empty())
      System.out.print(stack.pop() + " ");
 }
}
```
- Stack 的应用
	- 上下文无关文法

#### • ArrayList

- 对象存储在数组中 ( 可变长数组 )
- 优点 : 随机访问快
- 缺点 : 添加 / 删除慢 , 空间浪费

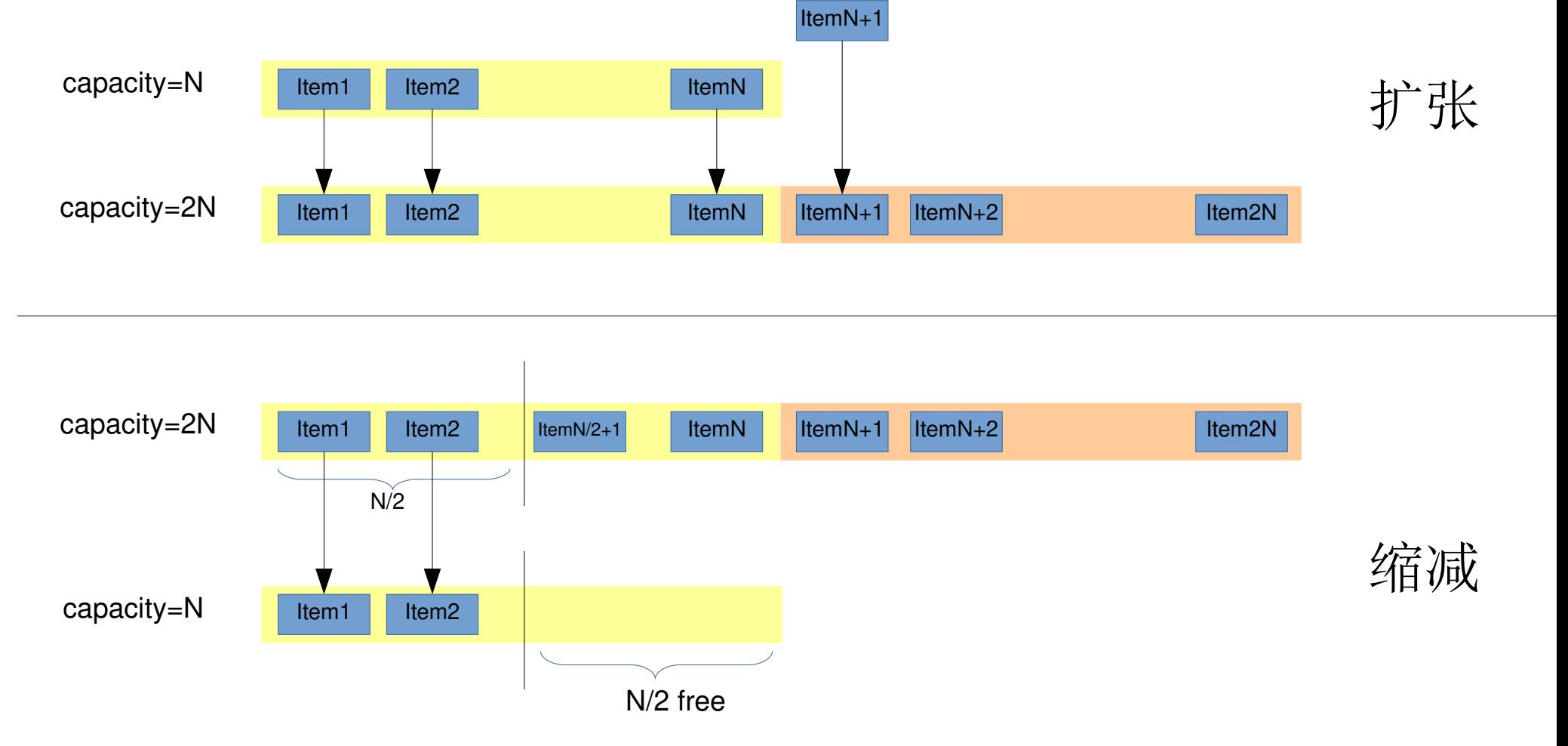

每次扩张或缩减数组长度时 , 保证新的数组有一半的可用空间

- LinkedList
	- 双向链表
	- 优点 : 添加 / 删除较快 , 无空间浪费

previous previous

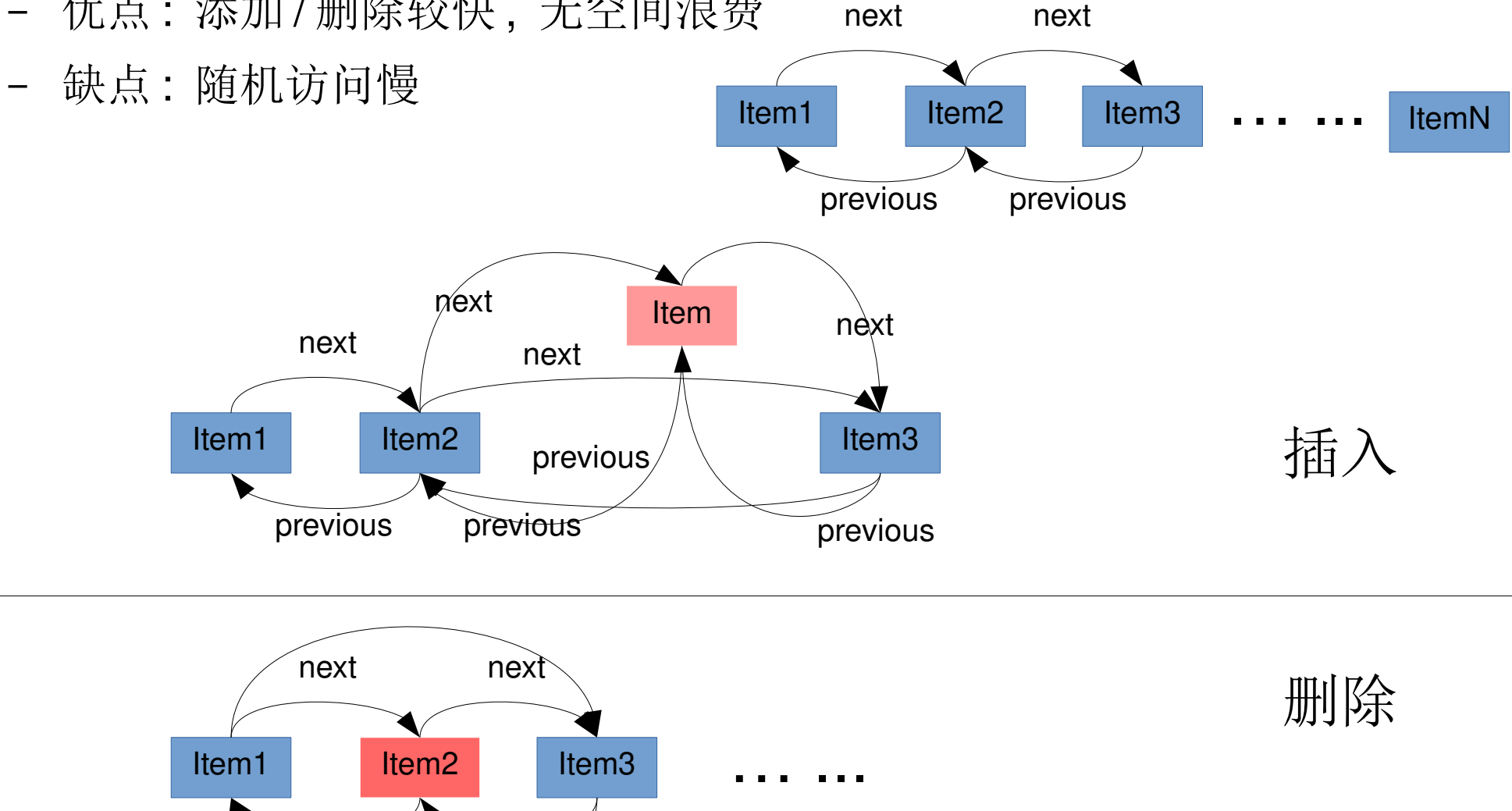

- 总结
	- List 接口
		- add(), remove(), get(), size(), indexOf()
	- ArrayList
		- 可变长度数组
	- LinkedList
		- 链表
		- 实现 Queue 接口
	- 迭代器 Iterator

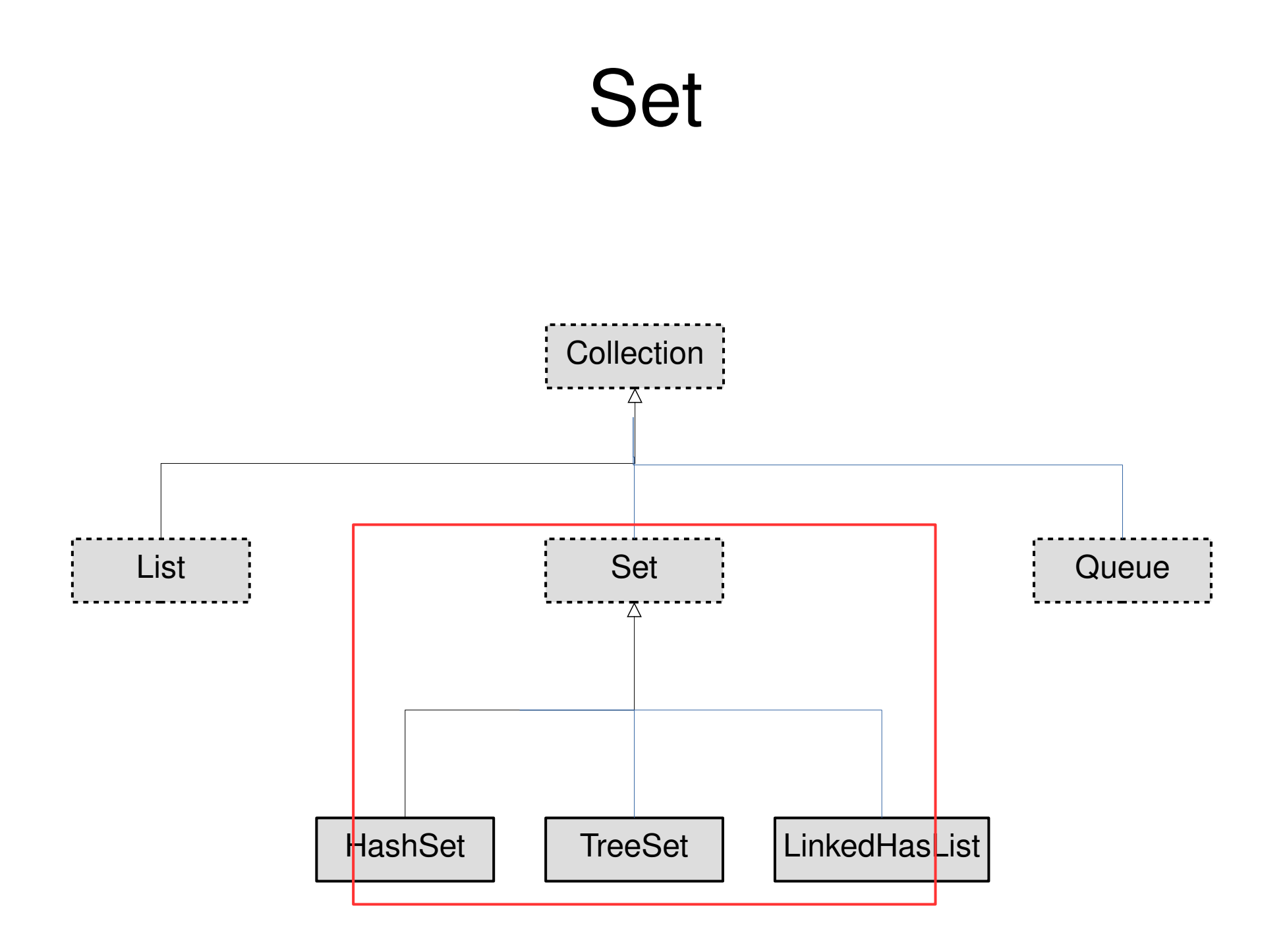

- Set 接口
	- 容器中不能出现重复的元素
	- 没有对 Collection 接口扩展
	- 三种主要实现
		- HashSet
		- TreeSet
		- LinkedHashSet

- Set 接口
	- add(Object o), addAll(Collection<E> c)
	- remove(Object o), removeAll(Collection<E> c)
	- contains(Object o)
	- iterator()
	- size()
	- toArray()

– ...

- HashSet
	- 特点 : 快速 ( 插入 , 删除 , 查找 ), 无序

```
import java.util.*
public class SetOfInteger {
   public static void main(String[] args) {
     Random rand = new Random(47);
      Set<Integer> intset = new HashSet<Integer>();
     for (int i = 0; i < 10000; i_{++})
        intset.add(rand.nextInt(30));
      System.out.println(intset);
}
```
- TreeSet
	- 特点 : 速度较慢 ( 插入 , 删除 , 查找 ), 有序
- LinkedHashSet
	- 特点 : 速度快 , 按插入顺序排列

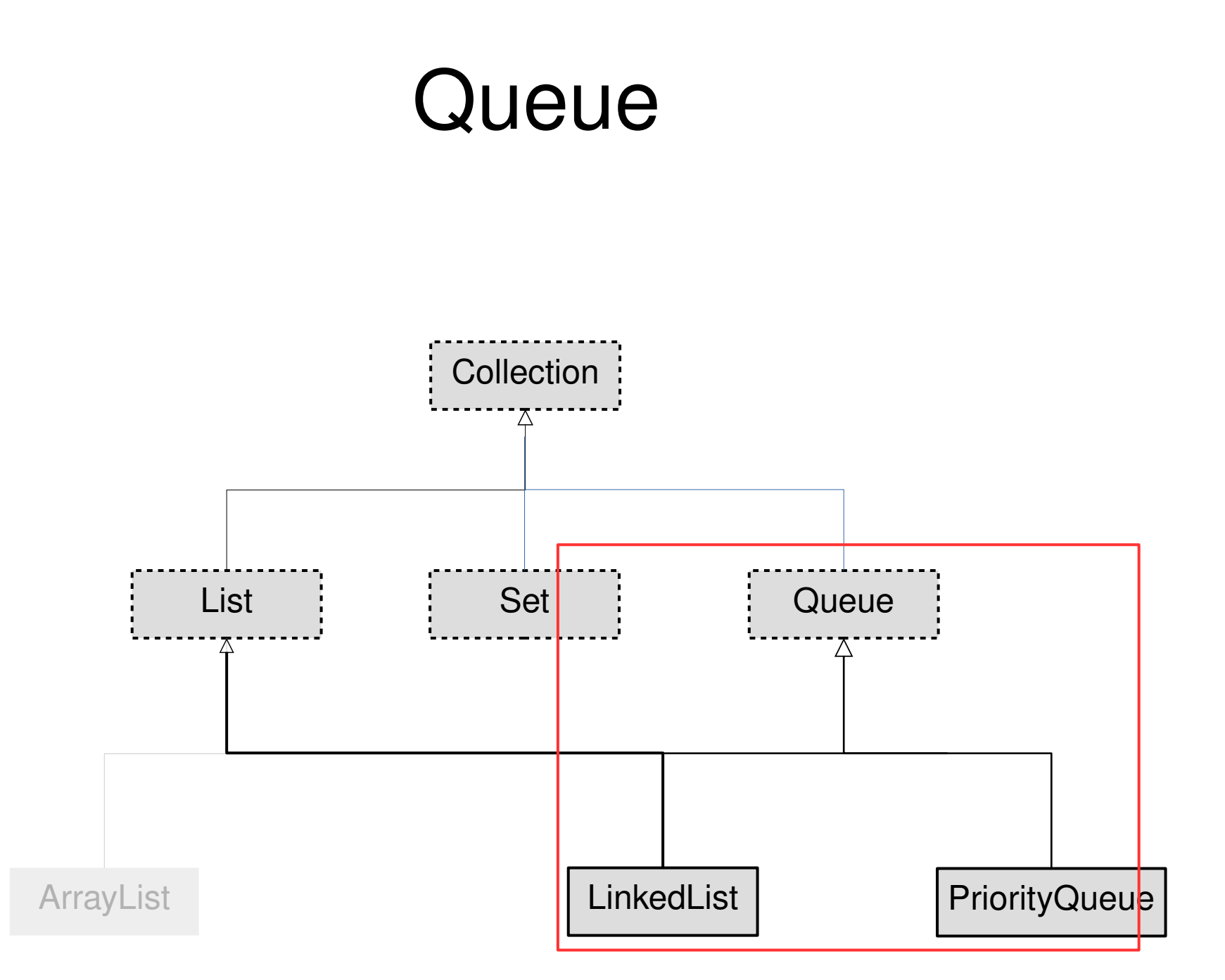

### **Queue**

- Queue 接口
	- 队列规则 : 先进先出 (First in, First out)
	- 接口
		- offer(Object o), add(Object o): 将对象加入队列尾部
		- poll(), remove(): 弹出位于队首的对象
		- peek(), element(): 返回位于队首的对象 , 并不删除
	- LinkedList
	- PriorityQueue

```
import java.util.*
```
}

}

```
public class QueueTest {
   public static void printQ(Queue queue) {
     while(queue peek() != null)
       System.out.print(queue.remove() + "");
      System.out.println();
 }
   public static void main(String[] args) {
     Queue<Integer> queue = new LinkedList<Integer>();
     Random rand = new Random(47);
     for(int i = 0; i < 10; i++)
       queue.offer(rand.nextInt(i + 10));
      printQ(queue);
```

```
 Queue<Character> qc = new LinkedList<Character>();
 for(char c : "Brontosaurus".toCharArray())
   qc.offer(c);
 printQ(qc);
```
### **Queue**

#### • PriorityQueue

- 优先级队列
	- 每次出队时 , 选择优先级最高的对象
	- 队列中的对象可以比较优先级
	- 普通队列也可看成优先级队列 : 优先级为加入队列的时间

```
import java.util.*;
public class PriorityQueueTest {
   public static void main(String[] args) {
      PriorityQueue<Integer> qi = new PriorityQueue<Integer>();
     int [] iarray = \{25, 22, 20, 18, 14, 9, 3, 1, 1, 2, 3, 9, 14, 18, 21, 23, 25\}; for (int i: iarray)
        qi.offer(i);
      printQ(qi);
      PriorityQueue<Character> qc = new PriorityQueue<Character>();
      for(char c : "Brontosaurus".toCharArray())
        qc.offer(c);
      printQ(qc);
```
 $\begin{matrix} \end{matrix}$ 

}

#### **Queue**

- 自定义优先级
	- 构造函数

PriorityQueue<E>(int initialCapacity, Comparator<E> comparator)

- Comparator 接口
	- 定义两个元素的优先级关系
	- 包含方法 compare(E e1, E e2)
		- Compare 返回负数当 e1 优先级低于 e2
		- Compare 返回正数当 e1 优先级高于 e2
		- Compare 返回 0 当 e1 优先级等于 e2

```
public class PriorityQueueTest {
   public static void main(String[] args) {
      PriorityQueue<Character> qc = new PriorityQueue<Character>();
      for(char c : "Brontosaurus".toCharArray())
        qc.offer(c);
      printQ(qc);
```

```
 PriorityQueue<Character> rqc = new PriorityQueue<Character>(10,
     new Comparator<Character>(){
```

```
 public int compare(Character c1, Character c2){
               if (c1 > c2) 
                  return -1;
               else if (c1 < c2)
                  return 1;
               else
                  return 0;
 }
 });
     for(char c : "Brontosaurus".toCharArray())
        rqc.offer(c);
     printQ(rqc);
```
}

}

![](_page_61_Figure_1.jpeg)

- Map
	- Key-value pair

![](_page_62_Figure_3.jpeg)

- Map 接口
	- 存入键值对 : put(K key, V value)
	- 返回键对应的值: get(K key)
	- 是否包含键 key: containsKey(Object key)
	- 是否包含值 value: containsValue(Object value)
	- 返回键组成的 Set: keySet()
	- 返回值组成的 Collection: values()

import java.util.\*

```
public class MapTest {
   public static void main(String[] args) {
      HashMap<String, String>m = new HashMap<String, String>()
      m.put("rat", "Fuzzy");
     m.put("cat", "Rags");
      m.put("dog", "Bosco");
      m.put("dog", "Spot");
      System.out.println(m.get("dog"));
      System.out.println(m.containKey("dog"));
     System.out.println(m.containValue("dog"));
      System.out.println(m.keySet());
     System.out.println(m.values());
}
```
import java.util.\*

...

}

```
public class MapTest {
   public static void main(String[] args) {
      HashMap<String, ArrayList<Integer>>m = new HashMap<>()
     m.put("rat", new ArrayList<Integer>(Array.asList(1,2,3)));
     m.put("cat", new ArrayList<Integer>(Array.asList(4,5,6)));
     m.put("dog", new ArrayList<Integer>(Array.asList(7,8,9)));
     m.put("dog", new ArrayList<Integer>(Array.asList(10,11,12)));
      System.out.println(m.get("dog"));
      System.out.println(m.containKey("dog"));
     System.out.println(m.keySet());
     System.out.println(m.values());
```
HashMap<String, HashMap<String, Integer>>n = new HashMap<>();

#### Array.asList:

- 将数组转化成 List ([文档](https://docs.oracle.com/javase/7/docs/api/java/util/Arrays.html#asList(T...)))
- 包: java.util.Array
- 可变参数数量

- Map
	- 建议 : Immutable key

### 迭代器与 foreach

- Iterable 接口
	- 提供 iterator(): 返回迭代器
- Collection 扩展了 Iterable 接口
- foreach 语句
	- 对所有实现 Iterable 接口的类
	- 数组

![](_page_68_Figure_0.jpeg)